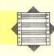

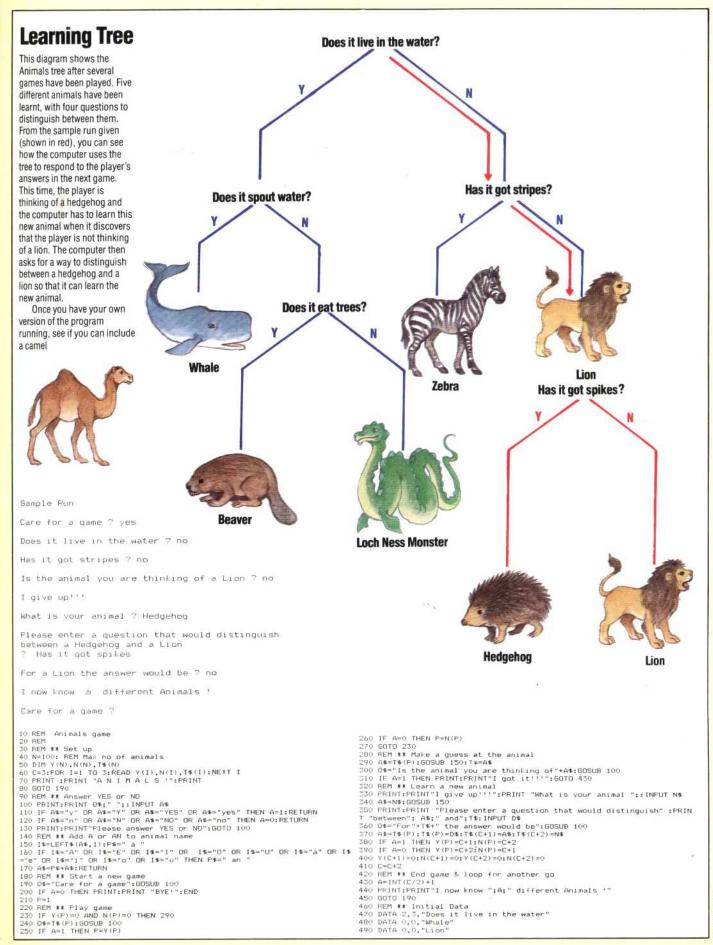

ore